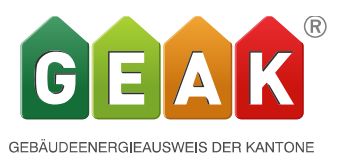

# **Release 4.7 Neuerungen und Verbesserungen**

## • **Einführung von 3 neuen Energieträgermischungen für Fernwärme. Anpassung des nationalen Gewichtungsfaktors für Holz auf 0.5**

Die EnDK führt auf den 1.1. 2017 drei neue nationale Gewichtungsfaktoren für Fernwärme ein. Der bestehende wird übernommen und einem Mix mit Anteil fossil von ≤ 50% zugeordnet. Dieser Mix entspricht dem gesamtschweizerischer Durchschnitt von Fernwärmenetzen welche Kehrrichtwärme nutzen (Zahlen SIA 380 2015)

Zudem passt sie den Gewichtungsfaktor für Holz von bisher 0.7 auf neu 0.5 an.

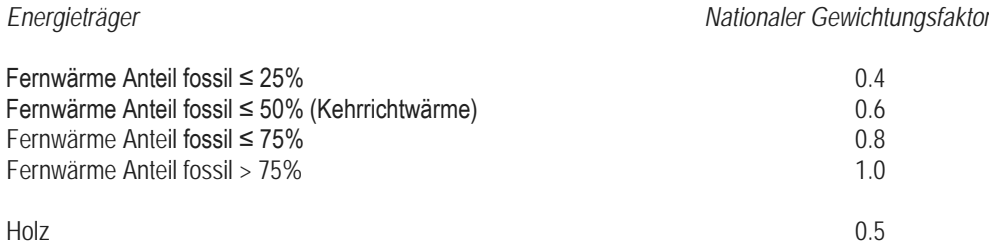

## • **Anpassung des Fördergeldrechners an HFM 2015**

Der Fördergeldrechner wurde in der Terminologie an das ab 1.1.2017 geltende HFM 2015 (harmonisiertes Fördermodell der Kantone) angepasst.

Im grossen und ganzen wurden hauptsächlich die Bezeichnungen geändert. "lokale & regionale Förderprogramme" heissen neu einfach "Förderprogramme" und "Gebäudeprogramm" heisst neu "Gebäudesanierung mit Einzelmassnahmen". Da das Gebäudeprogramm als solches nicht mehr weitergeführt wird unterstützen nicht mehr alle Kantone Einzelmassnahmen. Für diesen Fall kann man die gesamte Erfassung und auch Berechnung mit der Checkbox ausschalten. Alle weiteren Arten von Förderbeiträgen können via die Eingabe unter Förderbeiträge erfasst werden.

#### Beitragssätze Förderprogramm ®

Die Art und Höhe der Fördergelden können ändern. Die Fördergesuche sind vor Baubeginn bei den entsprechenden Stellen (Kanton, Gemeinde, usw.) einzureichen. Massgebend sind die Förderzusagen dieser Körperschaften. Aktuelle Förderbedingungen unter www.dasgebaeudeprogramm.ch

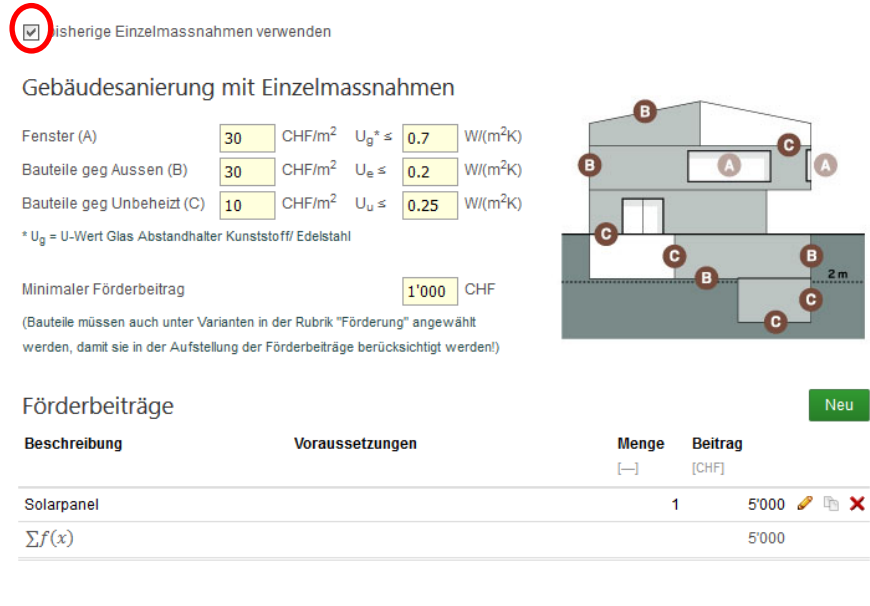

**GEAK**® Gebäudeenergieausweis der Kantone www.geak.ch 1/1

GEAK® Betriebszentrale, c/o FHNW, Institut Energie am Bau, St. Jakobs-Str. 84, 4132 Muttenz

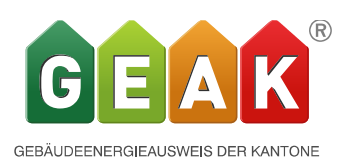

• **Anpassung der Wärmeübergangskoeffizienten h an die Werte des BFE ( Bauteilkataloge)**  (der Wärmeübergangswiderstand Rs ist der Kehrwert des Wärmeübergangskoeffizienten h) Sämtliche Wärmeübergangskoeffizienten h wurden nun an die Vorgaben in den Bauteilkatalogen des BFE ( Bundesamt für Energie) angepasst, wo sie es noch nicht waren. Im Tool betrifft das die Wärmeübergangswiderständ Rse + Rsi im Schichtenrechner. Global eingegebene U-Werte sind davon aber nicht betroffen. Ein Unterschied gegenüber früher tritt nur in der U-Wert Bildung im Schichtenrechner ( fx) auf.

## • **Erweiterung der b-Faktoren auf Türen und Fenster**

Neu können nun auch b-Faktoren bei Fenstern und Türen eingegeben werden Bei Türen für Türen gegen unbeheizte Räume wie z.B. Keller , Estriche, Abstellräume Bei Fenstern gegen Wintergärten, verglaste Veranden, Treppenhäuser etc. Der g-Wert ist per Default auf 0 eingestellt. Der g-Wert muss durch den Experten separat bestimmt werden durch Multiplikation der g-Werte der äusseren und der inneren Verglasung. Zusätzliche Gewinne durch Strahlungsbilanzen der Wände zwischen den Zonen werden vernachlässigt.

• **Automatischer Fensterabzug wenn ein Fenster eingebaut wird.**

Der Schalter Fensterflächen automatisch abziehen der sich bisher nur im Ist-Zustand bei den Fenstern befand, wird nun neu auch bei den Wänden sowie bei den Massnahmen (Fenster und Wände) angezeigt. Der Schalter kann aber nicht mehr manuell gecheckt werden. Ist keine Fenster eingebaut wird der automatische Fensterabzug ausgecheckt. Sobald ein Fenster in eine Wand einbaut wird sei es in den Massnahmen oder im Ist-Zustand wird er automatisch gesetzt. So kann es nicht mehr passieren dass die Fenster, die eigentlich abgezogen werden sollten trotzdem als zusätzliche Flächen zu den Wänden gerechnet werden. Die bisherige Logik wird beibehalten wonach wenn ein Fenster eingebaut ist, alle anderen auch eingebaut werden müssen.

## • **Überschreibbarkeit der Kürzel bei Wärmeerzeugern in Massnahmen**

Bisher war es nicht möglich bei einer Massnahme eines Wärmeerzeugers nur den Kürzel zu ändern, ohne den gesamten Wärmeerzeuger im Ist-Zustand zu laden. Neu ist es in den Massnahmen möglich nur den Kürzel zu ändern, so wie auch bei anderen Elementen, ohne dass der Inhalt vom Ist-Zustand mit demselben Kürzel übernommen wird. Wo dies aber gewünscht ist kann das aber nach wie vor durch die Anwahl eines Eintrags aus der Auswahl geschehen.

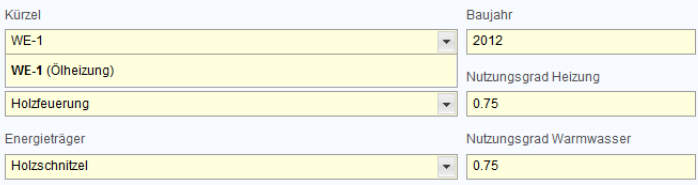

Durch einen Klick irgendwo neben das Feld WE-1 (Ölheizung) wird der Kürzel übernommen ohne dass der Wärmeerzeuger (Holzfeuerung) durch die Ölheizung überschrieben wird. Durch einen Klick auf WE-1 (Ölheizung) wird diese übernommen und die Holzfeuerung ersetzt.

• **Heizungswizard neu auch für Verwaltungs-und Schulbauten**

Der Heizungswizard steht neu auch für Schulen und Verwaltungsgebäude zur Verfügung. In wie weit die so erstellten Gebäudetechnik sinnvoll ist für diese Gebäude muss vom Experten selber bestimmt werden. Alle Resultate können anschliessend unter Gebäudetechnik angepasst und erweitert werden.

• **Warnung bei geöffnetem Datensatz bei Speicherung**

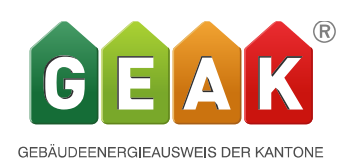

Wenn bisher ein Detaildatensatz ( z.B. eine Wand oder ein Wärmeerzeuger aber auch eine Variante) geöffnet war und bearbeitet wurde, konnte man den gesamten Datensatz ( File) speichern. Dies hat jedoch keinen Einfluss auf die gerade vorgenommen Änderungen im Detaildatensatz. Wird dieser ohne Aktualisieren geschlossen, gehen die Änderungen verloren.

Um das zu verhindern wurde nun eine Speichersperre und Warnung eingebaut, die verhindert, dass man speichern kann bevor der Detaildatensatz aktualisiert oder verlassen wird via abbrechen. Ein Übernehmen von Änderungen ohne vorherige Aktualisierung via Speichern ist leider nicht möglich.

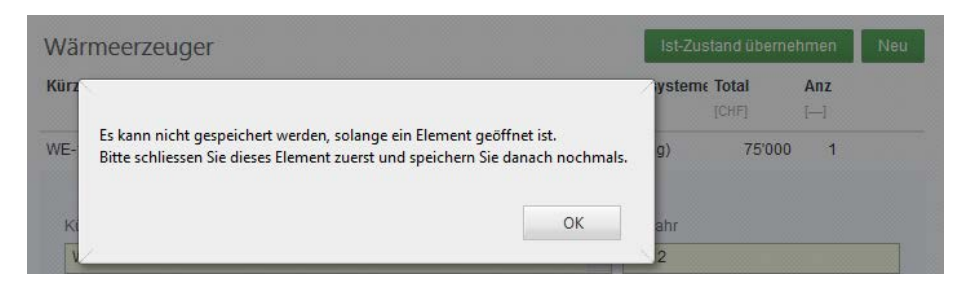

• **Bildschirmausschnitt nach oben beim Schliessen von Varianten**

Wird eine Variante bearbeitet muss man ganz nach unten scrollen um diese zu aktualisieren. Anschliessend verlässt man den Detaildatensatz und landete bisher mit dem Bildschirm irgendwo in der Massnahmenzuordnung.

Neu steht der Bildschirm wieder oben bei den Varianten und dem

#### • **Update des PLZ-und Ortschaften Verzeichnisses**

Die im GEAK Tool hinterlegte Datenbank mit Postleitzahl und Ortschaften stammt noch aus dem Jahr 2009. Die Schreibweise oder auch Ortschaftsbezeichung konnte zudem von derjenigen des GWR ( Gebäude und Wohnungsregister) abweichen. Deshalb wird nun mit diesem Release ein Abgleich der Postleitzahlen mit den aktuellen Daten der Post gemacht sowie ein Abgleich der Ortschafsbezeichnungen mit denjenigen der vom BFS ( Bundesamt für Statistik) im GWR geführten. Zudem wird auch die 6-stellige Postleitzahl neu mitgeführt und dient als Abgleich mit dem GWR. Jede im eidg. GWR geführte Ortschaft wird durch die ( 6-stellige) Postleitzahl eindeutig identifiziert. Somit kann also sogar bei einer zukünftig abweichenden Schreibweise eine Verifikation stattfinden und eine Publikation wird somit nicht verhindert. ( vgl. Bug nicht publizierbare GEAK's)

#### • **Erläuterung Systematik GEAK Neubau mit/ohne Abnahmedatum**

Da es in der Vergangenheit immer wieder zu Missverständnissen kam mit der Publikation von GEAK Neubauten haben wir eine Text eingeführt der den Sachverhalt mit dem Abnahmedatum und dem Erstellen von prov. GEAK Neubauten erklärt:

"*Ein provisorischer GEAK Neubau dient dem Nachweis eines Projektstandes gegenüber Behörden und Bauherrschaften. Ein provisorischer GEAK Neubau wird dadurch ausgelöst, dass kein Abnahmedatum gesetzt ist. Er ist kostenpflichtig und stellt ein offizielles Dokument dar. Er ist als provisorisch gekennzeichnet.*

*Ein GEAK Neubau kann erst nach Begehung / Abnahme durch den Experten ausgestellt werden. Für die Publikation eines GEAK Neubaus muss daher zwingend ein Abnahmedatum eingesetzt werden. Ohne Datum wird ein provisorischer GEAK Neubau erstellt."*

### • **Ausdehnung des time Outs**

Last but not least wurde das lästige Time out von ca. *20 min* auf *12 h* erhöht. Von nun an kann man also ruhig auch mal eine Kaffeepause machen und danach wieder weiterarbeiten ohne sich erneut einloggen zu müssen. Bitte vergessen Sie dabei nicht vorher jeweils ihre Arbeit zu Speichern.